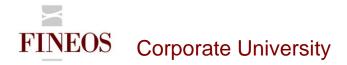

# COURSE OUTLINE - (FTB-F-009)

## COPY LIVE

#### About this course

The purpose of the FINEOS Copy Live course is to enable attendees to migrate FINEOS system configuration data from a source environment to a destination environment. This two day instructor-led course will describe the type of data that you can migrate and explains how to use FINEOS Copy Live to migrate this data.

### Course objectives

After completing this course, trainees will gain the skills to:

- Migrate system configuration data using the FINEOS Copy Live UI
- Migrate system configuration data using the FINEOS Copy Live command line tool
- Change the default import and export directories
- Run data integrity checks
- Understand the log files
- Select items to export using the XML selector
- Work with process type versions
- Migrate rules modules

#### Who should attend?

Anyone involved in the system configuration of the FINEOS application:

- Business
- Technical

#### Pre-requisites

Participants of this course must have previously completed the following FINEOS training modules:

FTB-F-006, FTB-F-007

#### Course content

| Module                     | Description                                                             |
|----------------------------|-------------------------------------------------------------------------|
| FINEOS system              | This module enables candidates to migrate system configuration data     |
| configuration data handled | including task types, case types, process types, rules, document types, |
| by Copy Live               | party role types and workflow calendars. You can also migrate company   |
|                            | structures and enums.                                                   |

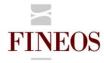

# FINEOS Corporate University

| This module covers the prerequisites prior to logging into Copy Live. It     |  |  |
|------------------------------------------------------------------------------|--|--|
|                                                                              |  |  |
| analyses the dependencies of Copy Live enabling candidates to assess         |  |  |
| migration results and the desired outcome.                                   |  |  |
| This module walks through the recommended uses of Copy Live.                 |  |  |
| Candidates are introduced to the Copy Live UI and its functionality. They    |  |  |
| are shown how to export the different types of system configuration data     |  |  |
| from a source environment to an XML configuration file. This is followed by  |  |  |
| importing the XML file to a destination environment.                         |  |  |
| The Copy Live command line tool provides you with greater automation         |  |  |
| when moving data between environments. This enables candidates to            |  |  |
| increase efficiency and reduce user error. This module focuses on            |  |  |
| migration of both system configuration data and Application Configuration    |  |  |
| data.                                                                        |  |  |
| Configuration of Copy Live allows candidates to modify the default directory |  |  |
| set up for export and import files.                                          |  |  |
|                                                                              |  |  |
| A data integrity check is a database operation that checks for corrupted     |  |  |
| enums, company structures and system configuration data. This module         |  |  |
| identifies how to handle potential configuration conflicts.                  |  |  |
|                                                                              |  |  |
| This module provides an overview of log file records including, all TA       |  |  |
| logging, start-up information, business object information, progress         |  |  |
| indication.                                                                  |  |  |
|                                                                              |  |  |

## Format & duration

| Delivery                                                                                                    | Tutor-Led Practical | Duration | 1.5 days |  |
|----------------------------------------------------------------------------------------------------|---------------------|----------|----------|--|
| Description                                                                                                    |                     |          |          |  |
| The desired effect for participants on completion of this course is an acquisition of skills i.e. to 'KNOW' how |                     |          |          |  |
| to use a particular area of the FINEOS product. Participants are led through practical exercises relevant to    |                     |          |          |  |
| the particular skills area directed and assisted by the tutor.                                                  |                     |          |          |  |

# For further information, contact FINEOS Corporate University:

|                   | FINEOS Corporate University,           |
|-------------------|----------------------------------------|
| T +353-1-639-9700 | FINEOS Corporation,                    |
| F +353-1-639-9701 | FINEOS House, EastPoint Business Park, |
| W www.FINEOS.com  | Dublin 3, Ireland                      |